<span id="page-0-0"></span>[SQL Basics](#page-2-0) [Data Definition Statements](#page-20-0)

#### SQL: Data Definition Language

#### Anne Denton

Department of Computer Science North Dakota State University

Anne Denton [SQL: Data Definition Language](#page-40-0)

**Kロト K 伊** 

 $299$ 

G.

 $\rightarrow$  3  $\pm$  3  $\rightarrow$ 

∍

SOL Basics [Data Definition Statements](#page-20-0)

### **Outline**

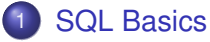

- **•** [Background](#page-2-0)
- [Schemas and Tables](#page-14-0)

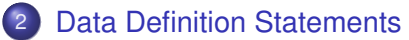

- **•** [Domains](#page-20-0)
- **•** [Constraints](#page-31-0)

Anne Denton [SQL: Data Definition Language](#page-0-0)

**←ロ ▶ ← 伊** 

 $\rightarrow$  3  $\pm$  3  $\rightarrow$ 

ミー  $2Q$ 

**[Background](#page-2-0)** [Schemas and Tables](#page-14-0)

### <span id="page-2-0"></span>Table of Contents

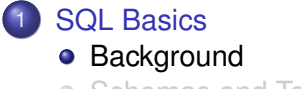

• [Schemas and Tables](#page-14-0)

**[Data Definition Statements](#page-20-0) •** [Domains](#page-20-0) **• [Constraints](#page-31-0)** 

Anne Denton [SQL: Data Definition Language](#page-0-0)

**Kロト K伊 K** 

医电子 化重子

ミー  $2Q$ 

#### **[Background](#page-2-0)** [Schemas and Tables](#page-14-0)

### General Features

- Declarative (you say what you want, not how to get it)
- Acts as Data Definition Language and as Data Manipulation Language
- Can be embedded into general purpose programming languages
- It is maintained by ISO/IEC JTC 1, Information technology, Subcommittee SC 32, Data management and interchange
	- Different features beyond the standard are added for different **DMBSs**
	- Note that compliance level with standard for proprietary DBMSs is often lower than for open source DBMSs like PostGreSQL

**K ロ ▶ K 伊 ▶ K ヨ** 

ă.

メイ ヨメ

# **History**

- Evolved out of SEQUEL (Structured English QUEry Language) developed by IBM Research, and often pronounced as such
- **•** First standardized in 1986
- For history check out <http://en.wikipedia.org/wiki/SQL>
- Has preserved properties of other old languages
	- Not case-sensitive
		- **Causes more conflicts with reserved words**
		- Upper case keywords conventional but not required
	- Equality is tested with single "=" sign
	- Boolean expressions use "AND", "OR", "NOT"

ă.  $QQ$ 

→ 重 →

# **Terminologie**

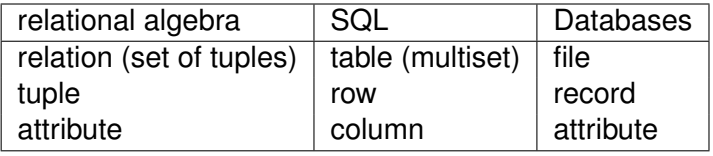

メロメメ 御き メモ メメモメ

高。  $299$ 

SOL Basics [Data Definition Statements](#page-20-0)

#### **[Background](#page-2-0)** [Schemas and Tables](#page-14-0)

## Example

```
CREATE TABLE Department
( dept_no INT,
dept_name VARCHAR(50) NOT NULL,
building VARCHAR(50),
PRIMARY KEY (dept_no));
```

```
CREATE TABLE Student
( sid INT,
student fname VARCHAR(50) NOT NULL,
student_lname VARCHAR(50) NOT NULL,
major_dept INT,
PRIMARY KEY (sid),
FOREIGN KEY (major_dept) REFERENCES
Department(dept no));
```
#### Note the following

- **•** Schema elements
	- **o** Tables
	- **Attributes**
- **Constraints** 
	- **•** Domain constraints
	- Primary key
	- constraints
	- **•** Foreign key constraint
	- Constraint on null

重し  $2Q$ 

イロト イ何 トイヨ トイヨ ト

## Inserting records

#### Use these insertions for later examples

```
INSERT INTO Department
VALUES (2740, 'Computer
Science', 'QBB');
```

```
INSERT INTO Department
VALUES (2755, 'Physics ',
'South Eng.');
```

```
INSERT INTO Student
VALUES (42, 'John', 'Doe',
2740);
```

```
INSERT INTO Student
VALUES (4711, 'Jane',
'Smith', 2740);
```

```
INSERT INTO Student
VALUES (815, 'Jack', 'Box',
NULL);
```
KED KAP KED KED E YORA

# Listing Table Content

#### • Inspecting a table

 $SETETCT$   $*$ FROM Department;

#### • Listing all tables Meta data is queried just as data SELECT \* FROM pg tables;

 $\bullet$  In PostGreSQL,  $\det$  is a shortcut for listing the tables in the current schema

→ 重き 4重き

 $\leftarrow$   $\Box$   $\rightarrow$   $\leftarrow$   $\Box$   $\rightarrow$ 

噴く  $2Q$ 

**[Background](#page-2-0)** [Schemas and Tables](#page-14-0)

### Selection and Projection

#### • Selecting a row

#### **• Relational algebra:**  $\sigma_{slD=4711}$ SELECT \*

FROM Student

WHERE sid =  $4711$ ;

- Projecting to a column
	- Relational algebra: π*student*\_*lname* SELECT student\_lname FROM Student;

イロト イ何 トイヨ トイヨ ト

噴く  $2Q$ 

#### **[Background](#page-2-0)** [Schemas and Tables](#page-14-0)

## Joining two tables

- Relational algebra: *Student*  $×$  *Department* 
	- Conventional notation shows how join is constructed from Cartesian product, selection, and projection SELECT sid, student fname, student lname, dept no, dept\_name, building FROM Student, Department WHERE major dept = dept  $no;$
	- Newer notation can be generalized to outer joins SELECT sid, student fname, student lname, dept no, dept name, building FROM Student INNER JOIN Department ON major dept = dept  $no$ ;

KED KAP KED KED E YORA

# Practical tips

- Change your password using \password
- Create a shortcut for the following after inserting the appropriate dbname and user mypsql=psql "dbname=[...] host=shinji.cs.ndsu.nodak.edu user=[...] port=5432 sslmode=require" in your .profile file, and use source .profile
- Quit psql using \*q*
- Don't forget the semicolon at the end of each statement (but if you do forget it, you can still add it on the next line)
- Make use of metadata with  $\det$ ;

イロト イ押 トイヨ トイヨ トー

 $B$   $\Omega$ 

#### **[Background](#page-2-0)** [Schemas and Tables](#page-14-0)

## More practical tips

- **If you have a text file called**  $xyz$ **.**  $sq1$  in the directory from which you call mypsql you can use the  $-f$   $xyz$ .sql
- Transfer  $xyz \cdot sq1$  to and from the lab using file transfer (sftp, scp, or WinSCP respectively)
- To avoid having a CREATE TABLE rejected because it already exists, drop table before recreating with same name, use DROP TABLE MyTable CASCADE;
- CASCADE deletes foreign key constraints that reference this table

おす 悪金

B

# Upper/lower Case and Comments

- Originally SQL required you to use upper case
	- Modern DBMSs convert all keywords and table, attribute, etc. names into upper case, so you can use whatever you are comfortable with
	- Note that you cannot use reserved words regardless of upper / lower case!

[https://en.wikipedia.org/wiki/SQL\\_reserved\\_words](https://en.wikipedia.org/wiki/SQL_reserved_words)

- The content of Character-String types is not converted
- **o** Comments
	- ANSI-standard SQL supports double dash, –, as a single line comment identifier
	- Some extensions also support curly brackets or C style /\* comments \*/ for multi-line comments.

イロト イ押 トイヨ トイヨ ト

B

[SQL Basics](#page-2-0) [Data Definition Statements](#page-20-0) [Schemas and Tables](#page-14-0)

#### <span id="page-14-0"></span>Table of Contents

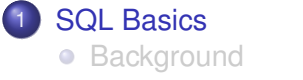

- [Schemas and Tables](#page-14-0)
- **[Data Definition Statements](#page-20-0) •** [Domains](#page-20-0) **• [Constraints](#page-31-0)**

Anne Denton [SQL: Data Definition Language](#page-0-0)

**Kロト K伊 K** 

化重新润滑剂

ミー  $2Q$ 

#### [Background](#page-2-0) [Schemas and Tables](#page-14-0)

### **Schemas**

- Tables belong to schemas
- Not every user has the privilege to create a schema
- Schemas are sometimes tied to user accounts (as is the case in class)
- Schemas can also be set up to allow multiple users access (we have considered this for the project)

4 0 8 4

B

メイヨメ

#### **Tables**

**• Tables are created with** 

CREATE TABLE Department (...);

#### • Tables are deleted with

DROP TABLE Department (...);

• Foreign keys that reference the table are deleted using DROP TABLE Department (...) CASCADE;

 $($   $\Box$   $)$   $($   $\Box$   $)$ 

④ 重 を ④ 重 を…

 $E = \Omega Q$ 

#### Question 1 Multiple answers can be correct

The keyword CASCADE after a DROP TABLE statement is necessary

- **1** When a foreign key that is defined in the table references an existing primary key in a different table
- <sup>2</sup> When the primary key that is defined in the table is referenced by a foreign key in a different table

 $QQ$ э

## Schema Evolution

- If requirements change the schema may have to change
- For example adding a column: ALTER TABLE Department ADD founded DATE;
- You can also drop columns, although you would have to be very careful to check that it isn't used ALTER TABLE Department DROP COLUMN founded;
- Some SQL implementations don't included dropping of columns
- Addition and removal of constraints is common, and will be discussed later in the notes

イロト イ伊 トイヨ トイヨト

G.

#### <span id="page-19-0"></span>Question 2 Multiple answers can be correct

#### Adding a column to a table

- **1** Is often done as part of user transactions
- 2 Affects all previously created records
- <sup>3</sup> Is difficult to undo after others have built code to use the extra column

4 0 8 4

 $\rightarrow$   $\Rightarrow$   $\rightarrow$ 

B

#### <span id="page-20-0"></span>Table of Contents

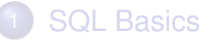

- **•** [Background](#page-2-0)
- [Schemas and Tables](#page-14-0)

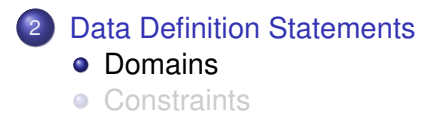

**Kロト K伊 K** 

化重新润滑剂

重し  $2Q$ 

### [Domains](#page-20-0)

# Numeric Types

- Integer numbers (INTEGER or INT, SMALLINT, etc.)
- Real numbers (FLOAT, DOUBLE PRECISION, etc.)
- DECIMAL(i,j) allows you to define the precision
	- **•** precision (total number of decimal digits): i
	- scale (digits after the decimal point): j
	- 123.45 requires at least DECIMAL(5,2)
	- Doesn't use floating point notation
	- Keep in mind that for financial applications, correct rounding is very important

[http://www.cs.toronto.edu/~nn/csc309/guide/](http://www.cs.toronto.edu/~nn/csc309/guide/pointbase/docs/html/htmlfiles/dev_datatypesandconversionsFIN.html) [pointbase/docs/html/htmlfiles/dev\\_](http://www.cs.toronto.edu/~nn/csc309/guide/pointbase/docs/html/htmlfiles/dev_datatypesandconversionsFIN.html) [datatypesandconversionsFIN.html](http://www.cs.toronto.edu/~nn/csc309/guide/pointbase/docs/html/htmlfiles/dev_datatypesandconversionsFIN.html)

イロン イ何 メイヨン イヨン

B

#### Question 3 (Multiple answers can be correct)

Assume that you are asked to create a financial application that is backed by a database table. You are asked to represent dollars and cents rounded to the nearest cent. What datatype to you pick?

- **1** DOUBLE PRECISON is best because the cents represent digits after the decimal point.
- <sup>2</sup> DECIMAL works well to represent dollars with two digits after the decimal point for the cents.
- <sup>3</sup> Whenever money is to be represented, numbers have to be converted to cents and INTEGER has to be used.

つへへ

#### Character-string types: General considerations

- You have to use character types for numbers if they contain dashes, slashes, or letters
- You cannot use character types for numbers, if you want to use them in calculations
- Do not use character types for dates, times, time intervals, or anything that exists as a built-in type, because special functions and output formats are available and format is checked
- When entering character types, you use single quotes
- Double quotes are not normally used in DBMSs

 $QQ$ 

メイ ヨメ

#### <span id="page-24-0"></span>Question 4 (Multiple answers can be correct)

Telephone numbers

- **1** Should be stored as INTEGER not a character-string type, because you should not include the slashes
- 2 Do not need to be stored as INTEGER because no mathematical operations are done on them, and INTEGER may not offer enough space
- <sup>3</sup> Once dashes and parentheses have been removed they could be stored in a character-string type that is defined to only allow digits

ă.  $QQ$ 

#### [Domains](#page-20-0) **[Constraints](#page-31-0)**

# <span id="page-25-0"></span>Character-string types: CHAR and VARCHAR

- $\bullet$  CHAR(n): fixed length of length n
	- $\bullet$  If you enter '123'or 'ab'into a field defined as CHAR(4) it will be padded with blanks
	- The default of n is 1
	- CHAR provides space for a single character
- $\bullet$  VARCHAR(n): varying length with max. length n
	- VARCHAR is intended for variable character strings
- Some DBMSs also have a type TEXT for which you do not have to provide a maximum and/or allow VARCHAR to be used without maximum, which means arbitrary length
- The CREATE DOMAIN command allows more specific definitions
- Large quantities of text should be stored a[s L](#page-24-0)[ar](#page-26-0)[g](#page-24-0)[e](#page-25-0)[O](#page-19-0)[b](#page-20-0)[j](#page-30-0)[e](#page-31-0)[ct](#page-19-0)[s](#page-20-0)

# <span id="page-26-0"></span>Large Objects

- When data vary substantially in length or have undetermined content, large object types are most appropriate
- **Binary Large OBjects: BLOB**
- Can be used for video, audio, or any other type
- Some DBMSs have more specific terms, e.g. CLOB for large character objects, otherwise use BLOB for text as well

B

メイヨメ

 $QQ$ 

# Boolean Data Type

- Standard SQL has BOOLEAN and, e.g. PostGreSQL implements it [http://www.postgresqltutorial.com/](http://www.postgresqltutorial.com/postgresql-boolean/) [postgresql-boolean/](http://www.postgresqltutorial.com/postgresql-boolean/)
- Not all other, especially proprietary DBMSs do, and the following is an interesting read [https://stackoverflow.com/questions/2426145/](https://stackoverflow.com/questions/2426145/oracles-lack-of-a-bit-datatype-for-table-columns) [oracles-lack-of-a-bit-datatype-for-table-columns](https://stackoverflow.com/questions/2426145/oracles-lack-of-a-bit-datatype-for-table-columns)
- This is because individual bits cannot be stored other than within a larger data type
- Note that, for processing, columns of bits can be combined into storage- and processing-efficient bitvectors, but not for record-level storage.

イロト イ伊 トイヨ トイヨト

G.

#### Question 5 (Multiple answers can be correct)

Representing 8 bits as one integer in a database

- **1** Would be less storage efficient than creating 8 Boolean attributes
- <sup>2</sup> Would be very difficult to maintain and cause confusion and is hence not recommended despite being more storage efficient than creating 8 Boolean attributes
- <sup>3</sup> Is not possible because integers and Booleans are different data types
- 4 Is highly recommended

 $QQ$ 

#### Date and Time

- **.** Standard SQL has types for DATE, TIME and TIMESTAMP
- Some proprietary systems require that even times be stored in the DATE type, and formatting be used to show the appropriate part
- to date() and to char() can be used [https://www.postgresql.org/docs/9.1/](https://www.postgresql.org/docs/9.1/functions-formatting.html) [functions-formatting.html](https://www.postgresql.org/docs/9.1/functions-formatting.html)

B

 $QQQ$ 

#### <span id="page-30-0"></span>Question 6

Date types in relational databases

- **1** Are normally stored using two digits for the day, two digits for the month, and two digits for the year
- 2 Allow for using multiple formats that can be selected by using the to date() and to char() functions
- <sup>3</sup> Should be used for dates instead of VARCHAR if at all possible

 $QQQ$ 

#### <span id="page-31-0"></span>Table of Contents

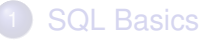

- **•** [Background](#page-2-0)
- [Schemas and Tables](#page-14-0)

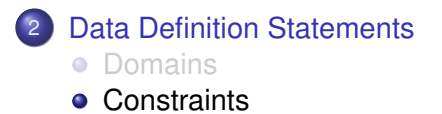

**Kロト K伊 K** 

→ 唐 > → 唐 >

画し  $2Q$ 

# <span id="page-32-0"></span>Inline Definition of Constraints

- Most constraints that apply to only a single attribute can be specified directly after the attribute
	- **A** NOT NULL
	- DEFAULT <value>
	- **O** PRIMARY KEY
	- UNIQUE for an alternate keys

```
CREATE TABLE Department
```

```
( \ldots
```
dept\_name\_VARCHAR(50) NOT\_NULL DEFAULT 'Unassigned',

...)

- Multiple constraints are listed sequentially
- NOT NULL is automatically enforced when you designate PRIMARY KEY
	- No separating comma
- Some DBMSs allow this inline definitions for foreign key constraints **KEXKEX E YORN**

# <span id="page-33-0"></span>Defining constraints on separate line

- Defining keys on separate lines adds to clarity
- Composite keys have to be defined on a separate line PRIMARY KEY (attr1, attr2, ...)
- **•** Foreign key definition
	- Table that defines the primary key must have been created
	- When attribute names match between tables, they do not have to be listed:

```
FOREIGN KEY (attr1, attr2, ...) REFERENCES
OtherTable
```
When attribute names do not all match between tables, they have to be listed:

```
FOREIGN KEY (attr1, attr2, ...) REFERENCES
OtherTable (otherAttr1, otherAttr2, ...)
```
Using a separate line is also needed for n[am](#page-32-0)[in](#page-34-0)[g](#page-32-0) [c](#page-33-0)[o](#page-34-0)[n](#page-30-0)[s](#page-31-0)[tra](#page-40-0)[i](#page-19-0)[n](#page-20-0)[ts](#page-40-0)

B

#### <span id="page-34-0"></span>Question 7

When a foreign key is defined in SQL

- **1** It is in the table that references another
- 2 It is in the table that is referenced by another
- <sup>3</sup> For composite keys, it has to be done separately for each attribute
- <sup>4</sup> The referenced primary key must already have been defined previously

ă.  $QQQ$ 

## Naming constraints

- To name constraints, it is usually best to define them on a separate line
- **•** Foreign key constraints should normally be named so they can be dropped:

```
CREATE TABLE Student
( ...
majorDept INT,
...
CONSTRAINT major_dept_const
FOREIGN KEY (major_dept) REFERENCES
Department(dept no));
```
KED KAP KED KED E YORA

#### Separate definition of constraints

• Some recommend adding foreign key constraints after all table definitions using ALTER TABLE, such that the ordering of table definitions does not matter:

ALTER TABLE Student ADD CONSTRAINT major\_dept\_const FOREIGN KEY (major dept) REFERENCES Department(dept\_no);

#### • That allows dropping them later

ALTER TABLE Student DROP CONSTRAINT major dept const;

重き メモチー

噴く  $2Q$ 

#### Question 8 (Multiple answers may be correct)

Adding foreign keys after tables have been created

- **1** Causes the need for schema evolution early and is not recommended
- **2** Allows defining tables in any order

4 0 F

 $\triangleright$  -4  $\equiv$   $\triangleright$ 

B

 $QQQ$ 

### Referentially Triggered Actions: Basic concepts

- Only the referential integrity constraint can be violated through deletions, and such violations can be handled through automatically triggered actions
- In principle, referentially triggered actions can be defined ON DELETE and ON UPDATE, but they have relatively little practical relevance, since primary keys should be chosen, so they do not have to be changed
- Remember that referentially triggered actions happen when a record is deleted from the table that defines that primary key that is being referenced
- The default is to reject deletions that would violate referential integrity Nothing has to be specified

 $\triangleright$  -4  $\equiv$   $\triangleright$ 

ă.

#### Question 9 (Multiple answers can be correct)

In order to disallow the deletion of a record that contains a primary key that is still being reference by a foreign key

- **1** Choose the referentially triggered action ON DELETE REJECT
- 2 You do not specify a referentially triggered action
- <sup>3</sup> (...) It does not matter how the sentence is completed since you should not disallow this. Specifying a referentially triggered action is preferable.

ă.  $QQQ$ 

# <span id="page-40-0"></span>Referentially Triggered Actions: Specifics

- If records that reference a no longer existing primary key are to be deleted use ON DELETE CASCADE
- If the foreign values that reference a no longer existing primary key are to be set null use ON DELETE SET NULL or to a default ON DELETE SET DEFAULT

```
CREATE TABLE Course
( \dotsdeptNo VARCHAR(4),
...
FOREIGN KEY (dept_no) REFERENCES Department
ON DELETE CASCADE);
```
• Note that not all DBMSs offer all combinations of referentially triggered actions

KED KAP KED KED E YORA